John **Beardsworth**

# photo noir et blanc >>étapeparétape

**ISBN : 2-212-11565-2 © Groupe Eyrolles, 2005,**

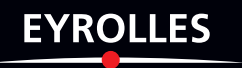

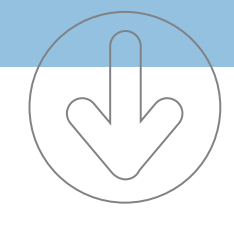

Traduit et adapté de l'anglais par Daniel Garance Avec la collaboration de Virginie Maréchal

Traduction autorisée de l'ouvrage en langue anglaise intitulé *Step by Step Digital Black and White Photography*, ISBN 1-904705-52-9, publié par Ilex. Tous droits réservés.

Première édition au Royaume-Uni en 2004 par Ilex The Old Candlemakers West Street Lewes East Sussex BN7 2NZ www.ilex-press.com

Copyright © 2004 par The Ilex Press Limited

*Publisher:* Alastair Campbell *Executive Publisher:* Sophie Collins *Creative Director:* Peter Bridgewater *Editor:* Adam Juniper *Design Manager:* Tony Seddon *Designer:* James Winrow *Artwork Administrator:* Joanna Clinch *Commissioning Editor:* Alan Buckingham *Development Art Director:* Graham Davis *Technical Art Editor:* Nicholas Rowland

Any copy of this book issued by the publisher as a paperback is sold subject to the condition that it shall not by way of trade or otherwise be lent, resold, hired out, or otherwise circulated without the publisher's prior consent in any form of binding or cover other than that in which it is published and without a similar condition including these words being imposed on a subsequent purchaser.

© Ilex 2004 pour l'édition en langue anglaise © Groupe Eyrolles 2005 pour la présente édition ISBN: 2-212-11565-2

En application de la loi du 11 mars, 1957, il est interdit de reproduire intégralement ou partiellement le présent ouvrage, sur quelque support que ce soit, sans autorisation de l'Éditeur ou du Centre français d'exploitation du droit de copie, 20, rue des Grands Augustins, 75006 Paris.

N° d'éditeur: 7163 Dépôt légal: mars 2005

Imprimé et relié en Chine

#### Introduction 6

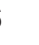

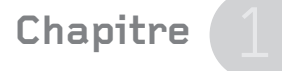

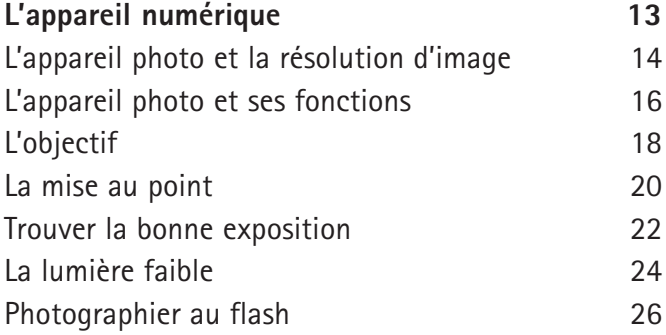

**Chapitre**

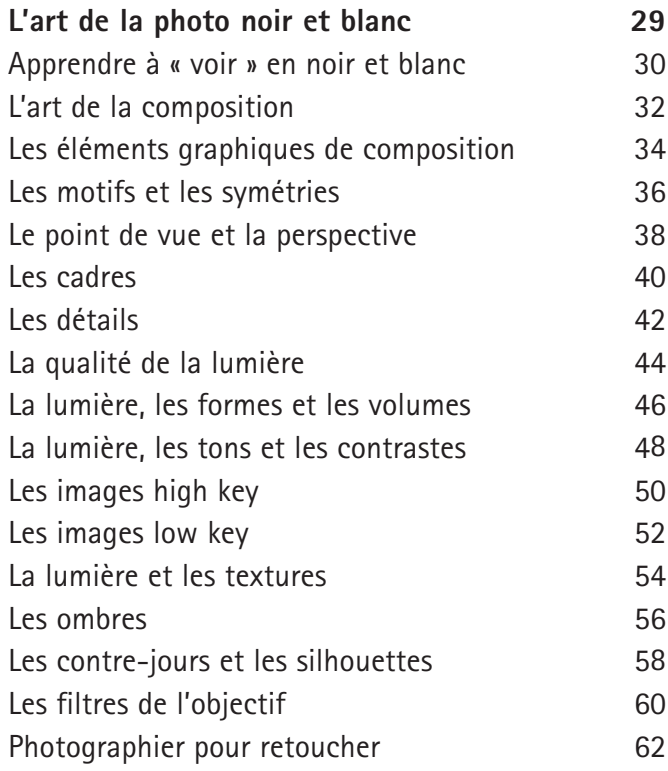

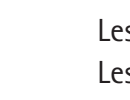

# Sommaire

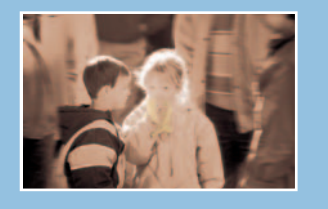

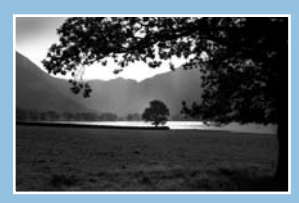

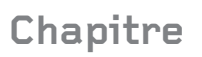

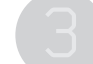

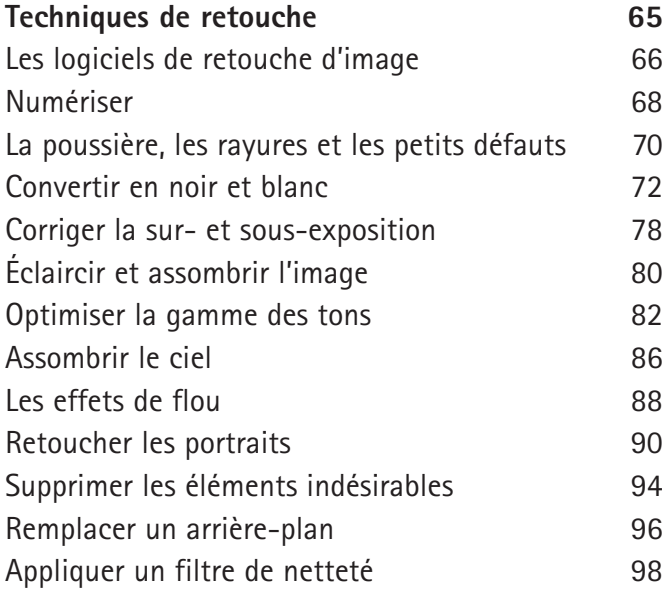

## **Chapitre**

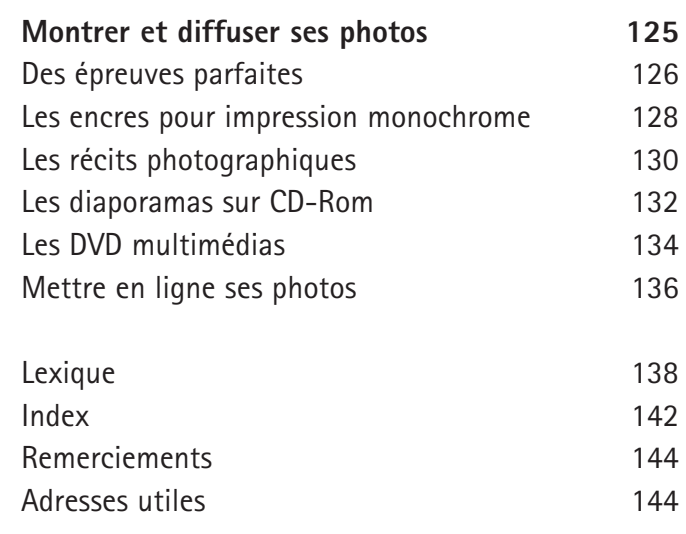

### **Chapitre**

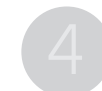

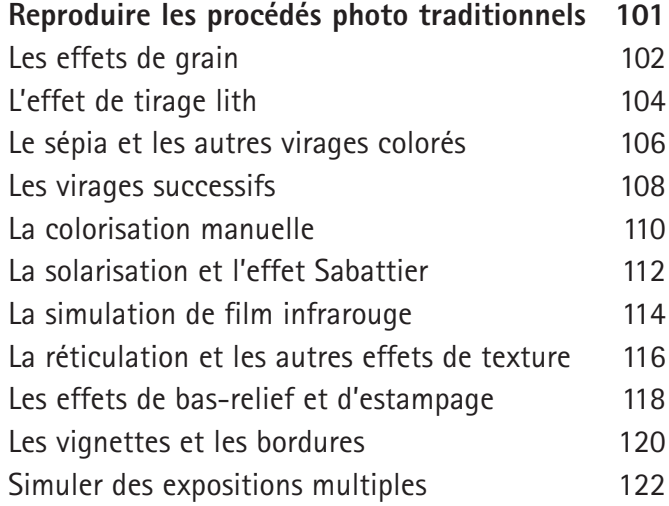

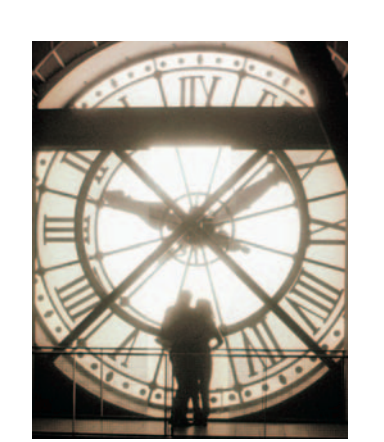

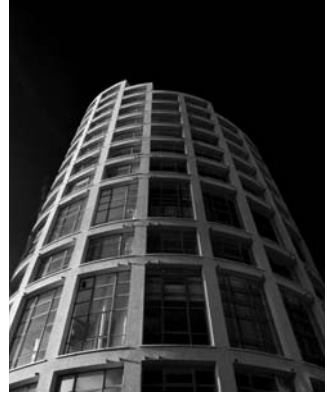

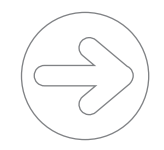